## **TEMA 3.3. METODA DIFERENŢELOR (DERIVATELOR) BOOLEENE**

Este o metodă analitică bazată pe activarea unei căi de propagare a defectului spre ieşirea primară.

Fie dată o funcție booleană de n variabile  $f(x_1, x_2, ..., x_n)$ . Diferența booleană (DB) a funcției  $f$  în raport cu variabila  $x_i$  este funcția:

$$
\frac{df}{dx_i} = f(x_1, x_2, ..., x_i, ..., x_n) \oplus f(x_1, x_2, ..., \overline{x_i}, ..., x_n)
$$
 (1)

DB poate fi scrisă şi sub forma:

$$
\frac{df}{dx_i} = f(x_1, x_2, ..., 1, ..., x_n) \oplus f(x_1, x_2, ..., 0, ..., x_n)
$$
 (2)

Deoarece DB este rezultatul operației XOR, rezultă că  $\frac{dy}{dx} = 1$  $dx_i$  $\frac{df}{dt}$  = 1 dacă și numai dacă orice modificare a variabilei *x<sup>i</sup>* conduce la modificarea valorii funcţiei *f*. Atunci când  $\frac{dy}{1} = 0$ *i df*  $\frac{dy}{dx}$  = 0, modificarea variabilei  $x_i$  nu va conduce la modificarea valorii funcției *f*.

Această proprietate a derivatei booleene este folosită pentru determinarea condiţiei de observabilitate (de propagare) a defectului către ieşire.

Condiţia de manifestare a defectului **а** pentru un anumit nod din circuit este asigurată prin atribuirea valorii opuse celei implicate în defect, şi anume *a* .

Unind aceste două condiții într-o ecuație, vom obține  $\bar{a} \cdot \frac{dF}{da} = 1$ . Rezolvarea acestei ecuaţii ne permite să obţinem testele pentru detectarea unui defect **a** de tip "blocaj în 0" sau "blocaj în 1".

La calculul DB se pot utiliza următoarele egalități:

- 1.  $x \oplus \overline{x} = 1$
- 2.  $x \oplus x = 0$
- 3.  $x \oplus 1 = \overline{x}$
- $4. x \oplus 0 = x$
- 5.  $\overline{x \oplus y} = xy + \overline{x}\overline{y}$
- 6.  $x \oplus y \oplus xy = x + y$

1. 
$$
\frac{dF}{dx} = \frac{dF}{dx}
$$
  
\n2. 
$$
\frac{dF}{dx} = \frac{dF}{dx}
$$
  
\n3. 
$$
\frac{dF}{dx} \left[ \frac{dF}{dx} \right] = \frac{d}{dx} \left[ \frac{dF}{dx} \right]
$$
  
\n4. 
$$
\frac{d}{dx} [F \cdot G] = F \frac{dG}{dx} \oplus G \frac{dF}{dx} \oplus \frac{dF}{dx} \cdot \frac{dG}{dx}
$$
  
\n5. 
$$
\frac{d}{dx} [F + G] = \overline{F} \frac{dG}{dx} \oplus \overline{G} \frac{dF}{dx} \oplus \frac{dF}{dx} \cdot \frac{dG}{dx}
$$
  
\n6. 
$$
\frac{d}{dx} [F \oplus G] = \frac{dF}{dx} \oplus \frac{dG}{dx}
$$
  
\n7. 
$$
\frac{dF}{dx} = 0 \quad \text{dacă F nu depinde de x_i}
$$
  
\n8. 
$$
\frac{dF}{dx_i} = 1 \quad \text{dacă F=x_i}
$$
  
\n9. 
$$
\frac{d}{dx_i} [F \cdot G] = F \frac{dG}{dx_i} \quad \text{dacă F nu depinde de x_i}
$$
  
\n10. 
$$
\frac{d}{dx_i} [F + G] = \overline{F} \frac{dG}{dx_i} \quad \text{dacă F nu depinde de x_i}
$$
  
\nExemplu:

Exemplu:

Fie dată funcția booleană F= $\Sigma(1,3,5,6,7)$ = $x_1x_2 + x_3$ 

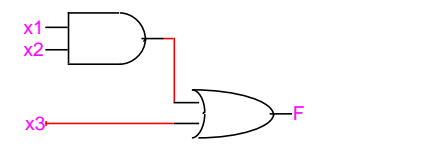

Vom determina derivata booleană faţă de variabila x1.

$$
\frac{dF}{dx_1} = \frac{d(x_1x_2 + x_3)^{pr.10}}{dx_1} = \overline{x}_3 \frac{d(x_1x_2)^{pr.9}}{dx_1} = x_2\overline{x}_3 \frac{dx_1}{dx_1}^{pr.8} = x_2\overline{x}_3:
$$

Vom determina testul pentru  $x_1 \equiv 0$ . Deci defectul **a**, în acest caz, va fi  $x_1 = 1$ , iar condiția de manifestare a defectului  $\overline{a}$  va fi  $x_1 = 1$ . Înlocuim în ecuația  $\overline{a} \cdot \frac{dF}{da} = 1$  valorile pentru  $\overline{a}$  și  $\frac{dF}{da}$ *da* şi obţinem:

$$
x_1\frac{dF}{dx1}=x_1x_2\overline{x}_3=1
$$

Rezolvând ecuația obținem:  $x_1 = 1, x_2 = 1, x_3 = 0$ .

Înlocuind valorile obţinute pentri variabilele de intrare în expresia logică a funcției obținem:  $f = x_1 x_2 + x_3 = 1 \cdot 1 + 0 = 1$ 

Testul rezultat este: (1,1,0;1).

Vom determina testul pentru  $x1 = 1$ . Deci defectul **a**, în acest caz, va fi  $x1 = 1$ , iar condiția de manifestare a defectului  $\overline{a}$  va fi  $x_1 = 0$ . Înlocuim în ecuația  $\overline{a} \cdot \frac{dF}{da} = 1$  valorile pentru  $\overline{a}$  și  $\frac{dF}{da}$ *da* şi obţinem:  $\frac{1}{4} \frac{1}{dx} = x_1 x_2 \overline{x}_3 = 1$  $\bar{x}_1 \frac{dF}{dx_1} = x_1 x_2 \bar{x}_3 =$ 

Rezolvând ecuația obținem:  $x_1 = 0, x_2 = 1, x_3 = 0$ .

Înlocuind valorile obţinute pentri variabilele de intrare în expresia logică a funcției obținem:  $f = x_1 x_2 + x_3 = 0.1 + 0 = 0$ 

Testul rezultat este: (0,1,0;0).

Derivata booleană poate fi calculată şi utilizând metoda grafică bazată pe diagramele Karnaugh. În acest caz  $F(x_1,...x_i,...x_n)$ ,  $F(x_1,...\overline{x}_i,...x_n)$  și  $\frac{dF}{dx}$ *i*  $\frac{d\mathbf{x}}{dx}$  se reprezintă

prin câte o diagramă Karnaugh.

$$
\begin{array}{ccc}\n\mathbf{x}_{1} \mathbf{x}_{2} & \mathbf{x}_{1} \mathbf{x}_{2} & \mathbf{x}_{1} \mathbf{x}_{2} \\
\hline\n\mathbf{x}_{3} & 00 & 01 & 11 & 10 \\
\hline\n\mathbf{1} & 1 & 1 & 1 & 1\n\end{array}\n\quad\n\begin{array}{ccc}\n\mathbf{x}_{1} \mathbf{x}_{2} & \mathbf{x}_{1} \mathbf{x}_{2} & \mathbf{x}_{1} \mathbf{x}_{2} \\
\hline\n\mathbf{x}_{3} & 00 & 01 & 11 & 10 \\
\hline\n\mathbf{1} & 1 & 1 & 1 & 1\n\end{array}\n\quad\n\begin{array}{ccc}\n\mathbf{x}_{1} & \mathbf{x}_{2} & \mathbf{x}_{1} \mathbf{x}_{2} \\
\hline\n\mathbf{x}_{3} & 00 & 01 & 11 & 10 \\
\hline\n\mathbf{1} & 1 & 1 & 1 & 1\n\end{array}\n\quad\n\begin{array}{ccc}\n\mathbf{x}_{1} & \mathbf{x}_{2} & \mathbf{x}_{3} & 00 & 01 & 11 & 10 \\
\hline\n\mathbf{1} & 1 & 1 & 1 & 1\n\end{array}\n\quad\n\begin{array}{ccc}\n\mathbf{x}_{1} & \mathbf{x}_{2} & \mathbf{x}_{3} & 00 & 01 & 11 & 10 \\
\hline\n\mathbf{1} & 1 & 1 & 1 & 1 & 1\n\end{array}\n\quad\n\begin{array}{ccc}\n\mathbf{x}_{1} & \mathbf{x}_{2} & \mathbf{x}_{3} & 00 & 01 & 11 & 10 \\
\hline\n\mathbf{1} & 1 & 1 & 1 & 1\n\end{array}\n\quad\n\begin{array}{ccc}\n\mathbf{x}_{1} & \mathbf{x}_{2} & \mathbf{x}_{3} & 00 & 01 & 11 & 10 \\
\hline\n\mathbf{x}_{2} & \mathbf{x}_{3} & \mathbf{x}_{3} & 0 & 01 & 11 & 10 \\
\hline\n\mathbf{x}_{3} & \mathbf{x}_{3} & \mathbf{x}_{3} & 0 & 01 & 11 & 10 \\
\hline\n\mathbf{x}_{4} & \mathbf{x}_{5} & \mathbf{x}_{6} & 0 & 01 & 11 & 10 \\
\hline\n\mathbf{x}_{5} & \mathbf
$$

## *Generarea testelor prin metoda diferenţelor booleene pentru conexiuni interne*

La generarea testelor pentru conexiuni interne defecte, se porneşte de la faptul ca funcția de ieșire poate fi scrisă și sub forma:  $F(x,h)$ , unde  $h=h(x)$ 

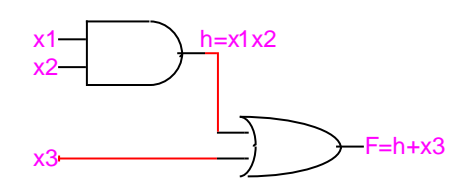

Aflăm derivata booleană față de nodul h:  $\frac{d\mathbf{r}(\mathbf{x}, n)}{d\mathbf{x}} = \frac{d\mathbf{r}(\mathbf{x} + \mathbf{x}_3)}{d\mathbf{x}} = \overline{x}_3 \frac{d\mathbf{r}(\mathbf{x})}{d\mathbf{x}} = \overline{x}_3$  $\frac{dF(x,h)}{dh} = \frac{dF(h+x_3)}{dh} = \overline{x}_3 \frac{dF(h)}{dh} = \overline{x}_3$  $=\frac{dF(R+x_3)}{H}=\overline{x}_3\frac{dF(R)}{H}=\overline{x}_3.$ 

Vom determina testul pentru  $h \equiv 1$ . Deci defectul **a**, în acest caz, va fi  $h \equiv 1$ , iar condiția de manifestare a defectului  $\overline{a}$  va fi  $h = x_1 x_2 = 0$ . Înlocuim în ecuația

 $\overline{a} \cdot \frac{dF}{da} = 1$  valorile pentru  $\overline{a}$  și  $\frac{dF}{da}$ *da* şi obţinem:

$$
\overline{x_1 x_2} \frac{dF}{dh} = \overline{x_1 x_2} \overline{x_3} = 1
$$

$$
(\overline{x_1} + \overline{x_2}) \overline{x_3} = 1
$$

Rezolvând ecuaţia şi calculând valoarea funcţiei obţinem:

$$
x_1 = 0, x_2 = *, x_3 = 0
$$
  $f = 0$   
 $x_1 = *, x_2 = 0, x_3 = 0$   $f = 0$ 

Testele rezultate sunt:  $(0,*,0;0)$  și  $(*,0,0;0)$ .

Vom determina testul pentru  $h \equiv 0$ . Deci defectul **a**, în acest caz, va fi  $h \equiv 0$ , iar condiția de manifestare a defectului  $\overline{a}$  va fi  $h = x_1 x_2 = 1$ . Înlocuim în ecuația

 $\overline{a} \cdot \frac{dF}{da} = 1$  valorile pentru  $\overline{a}$  și  $\frac{dF}{da}$  $\frac{d\mathbf{r}}{da}$  și obținem:

$$
x_1 x_2 \frac{dF}{dh} = x_1 x_2 \overline{x}_3 = 1
$$

Rezolvând ecuația și calculând valoarea funcției obținem:

$$
x_1 = 1, x_2 = 1, x_3 = 0
$$
  $f = 1$ .

Testul rezultat este:  $(1,1,0;1)$ .

Pentru generarea testelor în cazul a 2 eroi simultane se foloseşte derivata booleană cu 2 variabile, definită astfel:

$$
\frac{dF}{d(x_i x_j)} = F(x_1, x_2, \dots x_i, \dots x_j, \dots x_n) + F(x_1, x_2, \dots \overline{x_i}, \dots \overline{x_j}, \dots x_n)
$$
  
Observeate: 
$$
\frac{dF}{d(x_i x_j)} \neq \frac{d}{dx_i} \left(\frac{dF}{dx_j}\right)
$$